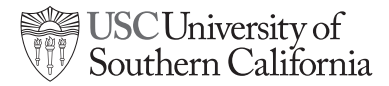

## OFFICE OF ACADEMIC RECORDS AND REGISTRAR HOW DO I COMPLETE THE TIME CONFLICT FORM?

## **If you are an undergraduate student, complete the following steps:**

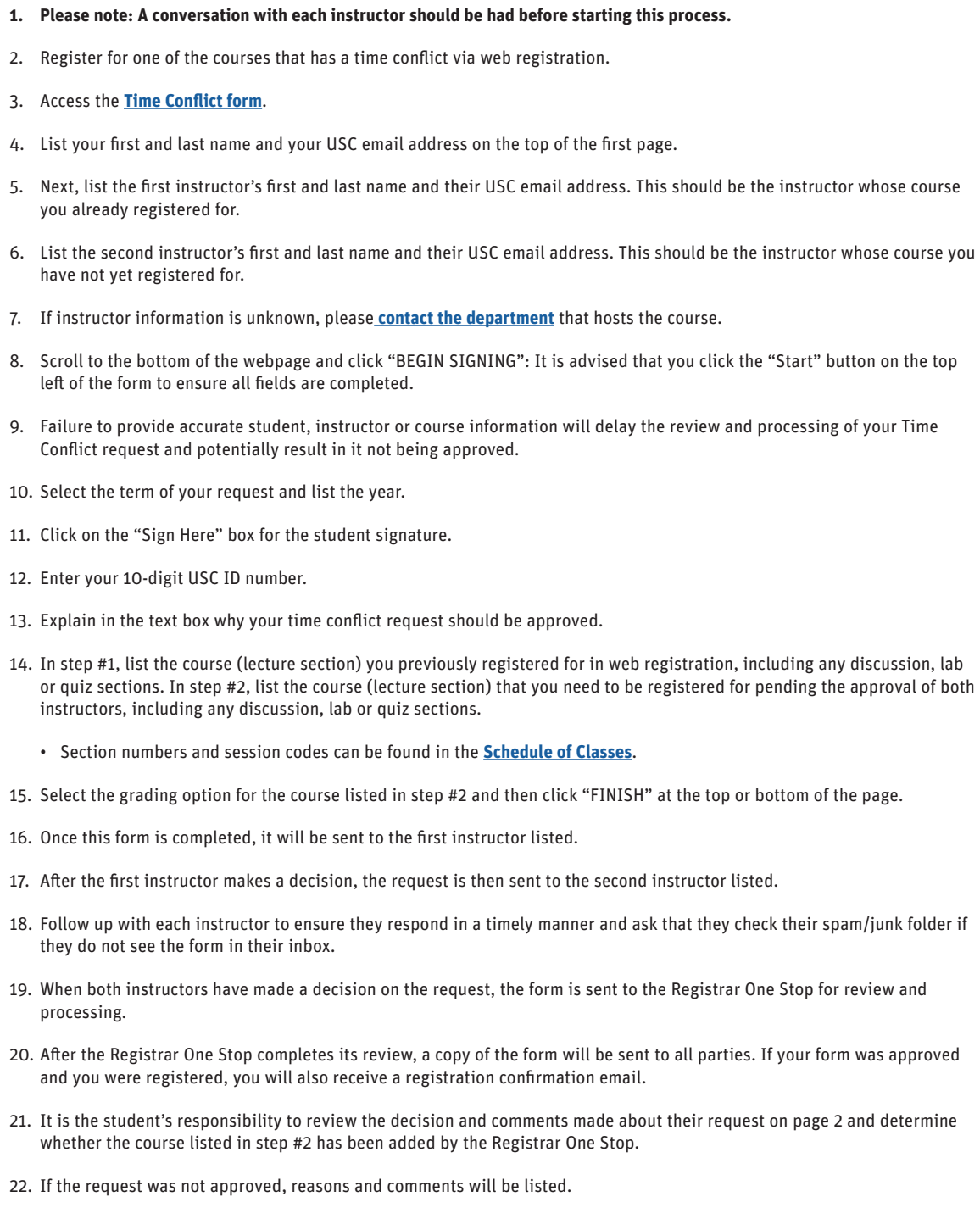